### Software Verification

Bertrand Meyer

## Lecture 2: Axiomatic semantics

#### Levenshtein distance

"Beethoven" to "Beatles"

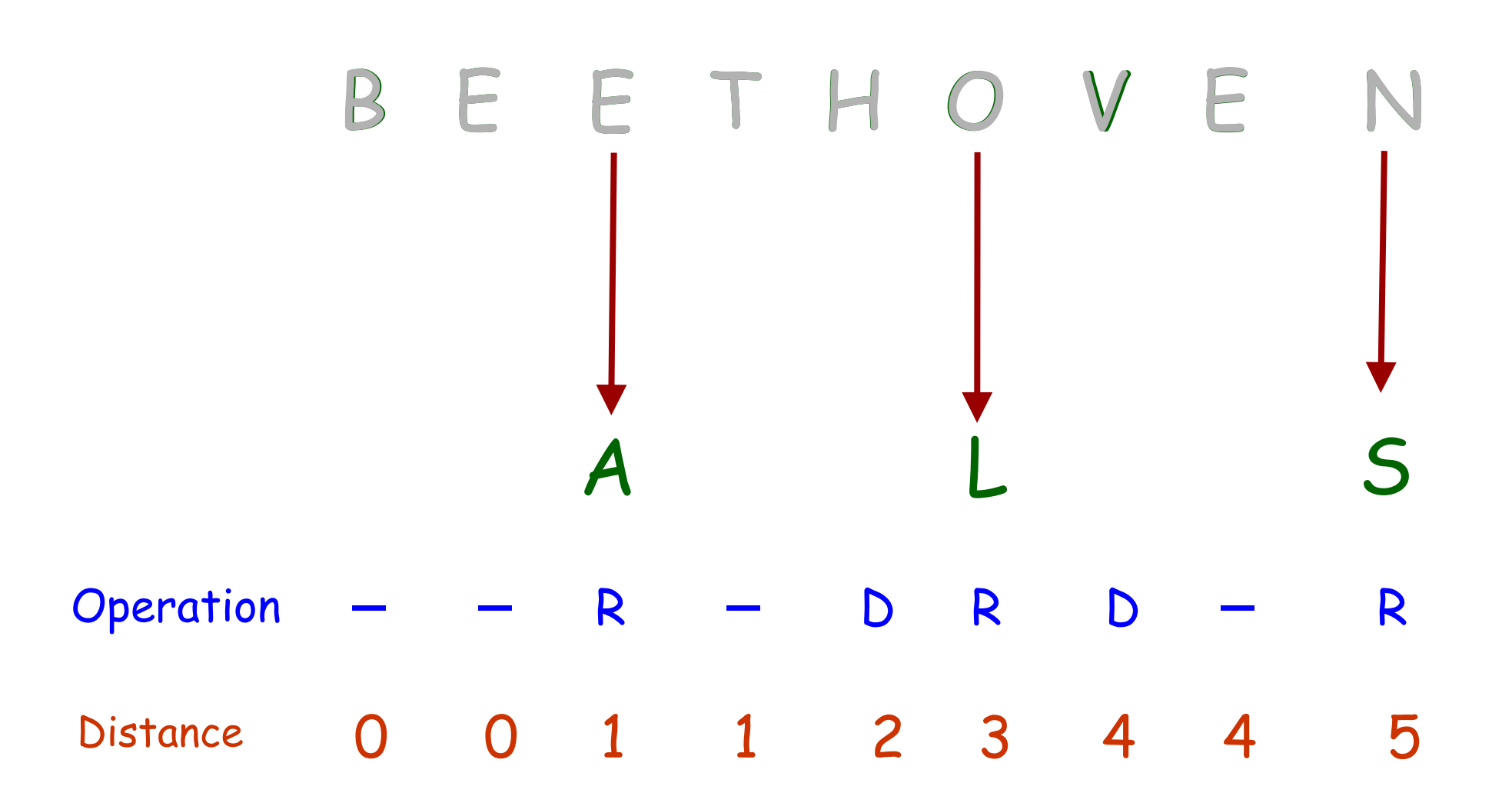

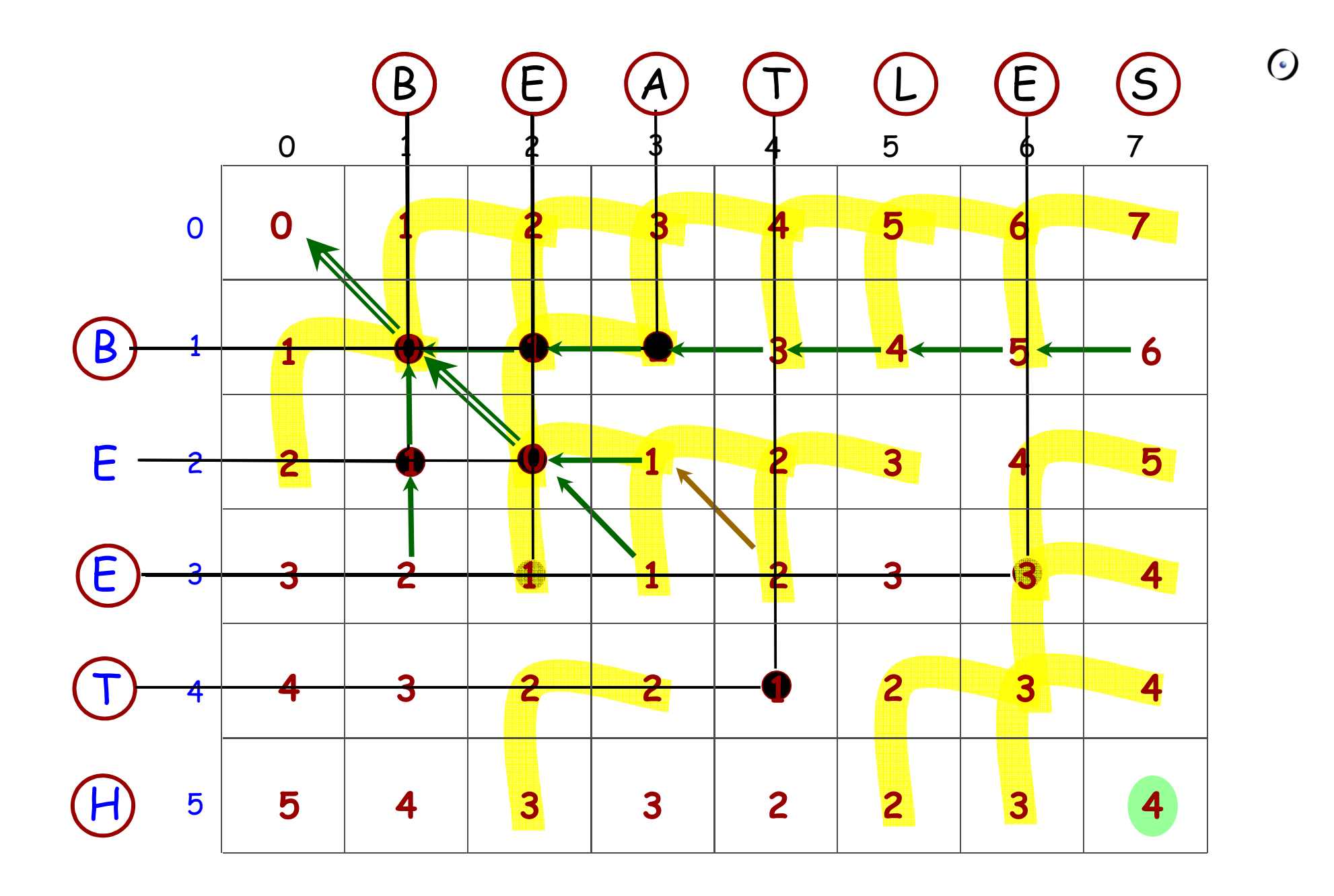

```
distance(source, target: STRING): INTEGER-- Minimiim niimher ot onerations to 1
         Minimum number of operations to turn source into target
     localdist : ARRAY_2[INTEGER]

i, j, del, ins, subst : INTEGERdocreate dist.make(source.count, target.count)from <u>i:= 0 until i> source.cou</u>nt loop
            dist[i, 0] := i ; i := i + 1endfrom j := 0 until j > target.count loop
            dist [0,j] \vcentcolon j:j \vcentcolon j+1
```
end

 --(Continued)  $\left( \cdot \right)$ 

#### Levenshtein distance algorithm

```
from i := 1 until i > source.count loop
   from j := 1 until {\rm j} > \it target count invariant
   loopif source [i] = target [j] then

dist[i, j ] := dist [ i -1, j -1]else
deletion := dist 
[i -1, j ]

insertion := dist 
[i , j - 1]
      ???substitution := dist [i-1, j-1]dist\mathcal{F}[i,j] \coloneqq \textit{minimum} \textit{(deletion, insertion, substitution)} + 1 endj := j + 1 endi := i + 1end
Result := dist(source.count, target.count)end
```
 $\cdot$ 

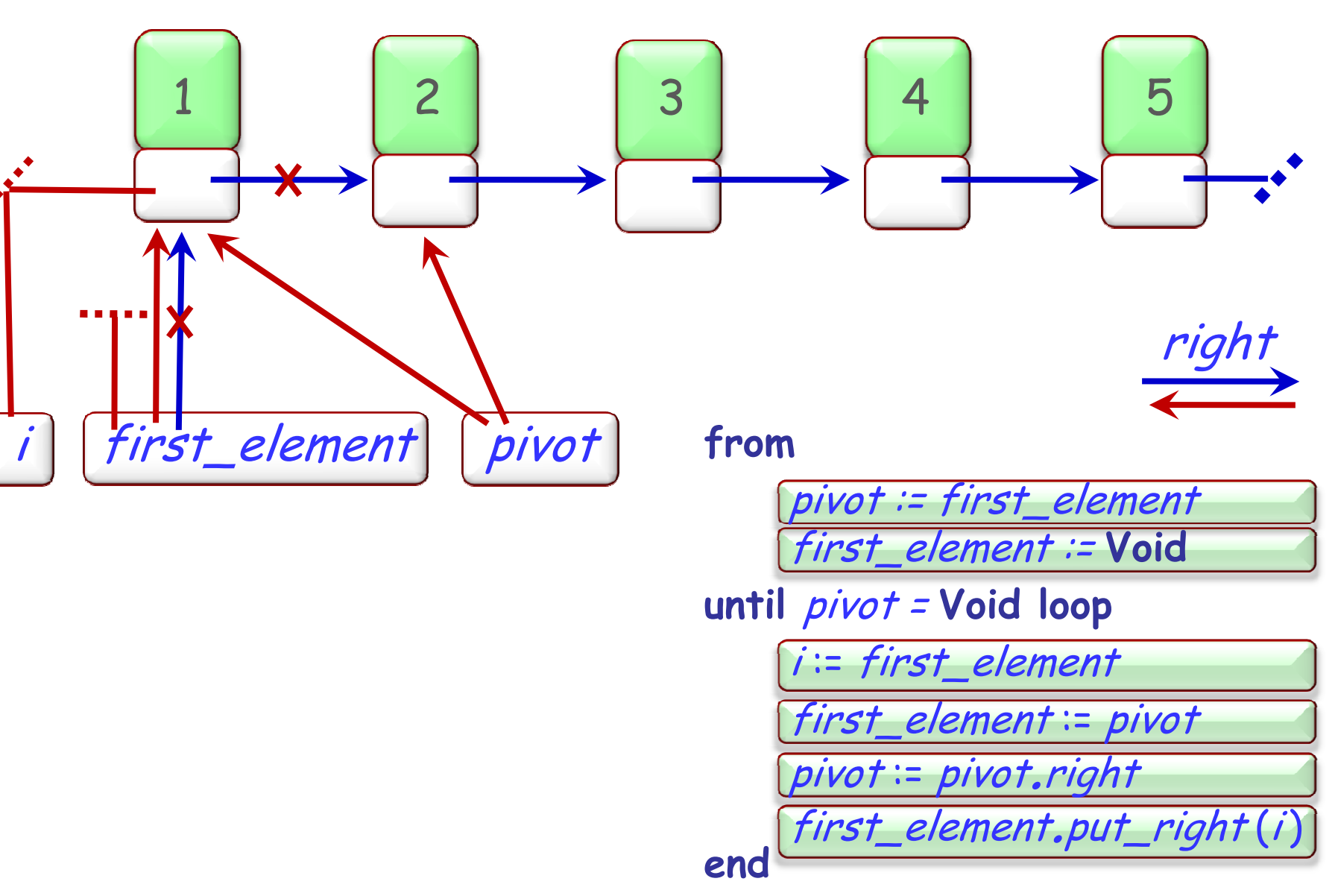

 $\left( \cdot \right)$ 

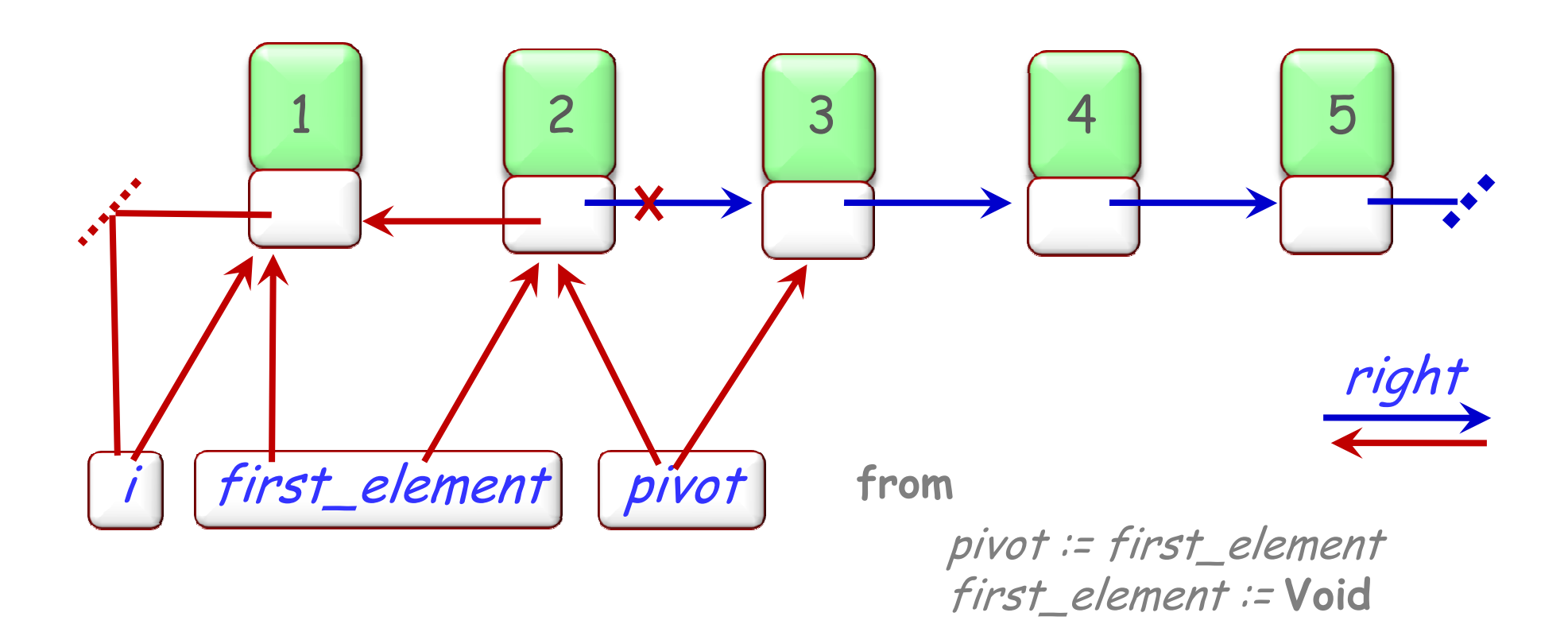

until *pivot =* Void loop

i := first\_element

pivot := pivot.right

first\_element := pivot

45end (first\_element.put\_right(i)

 $\left( \cdot \right)$ 

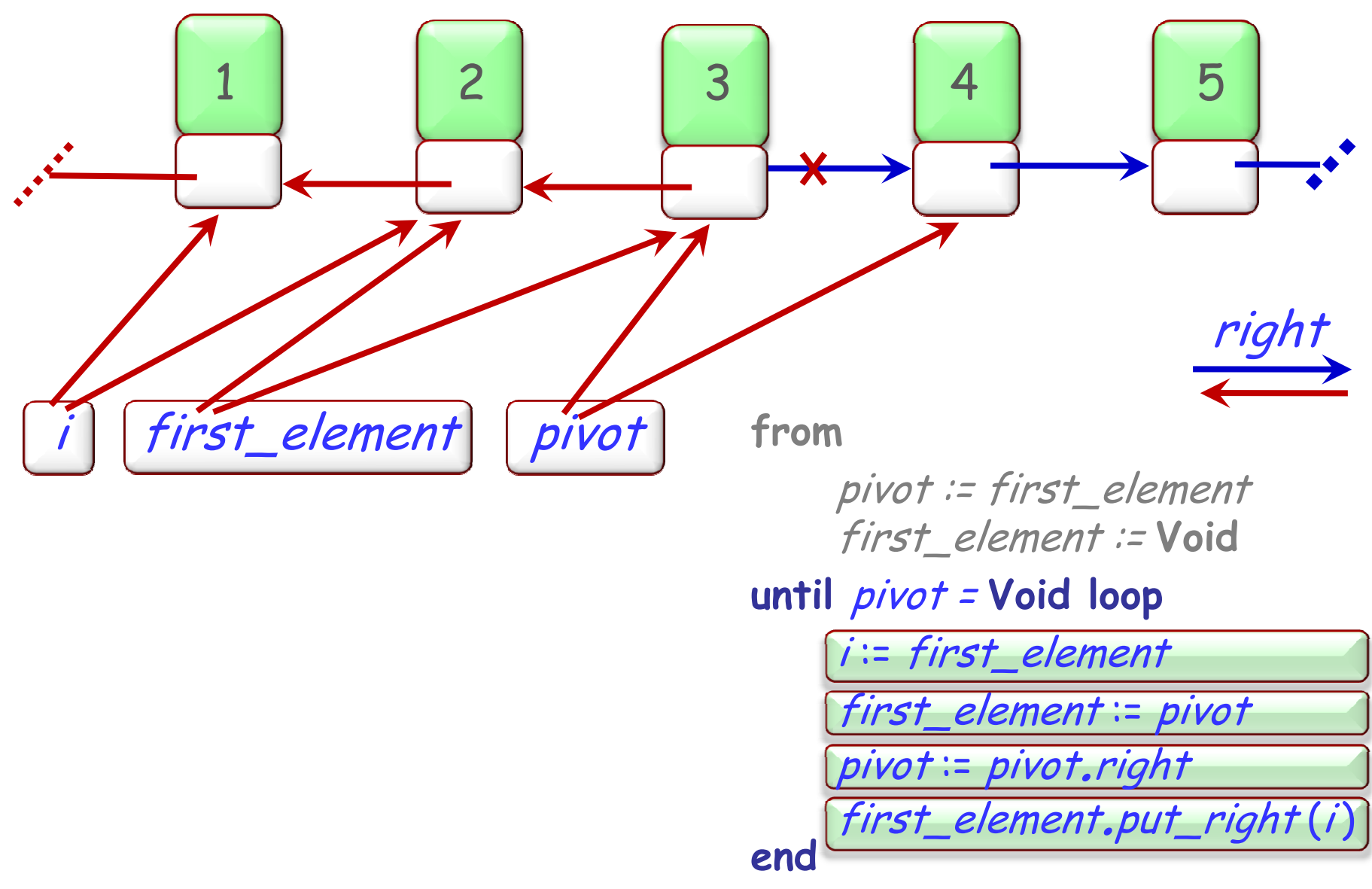

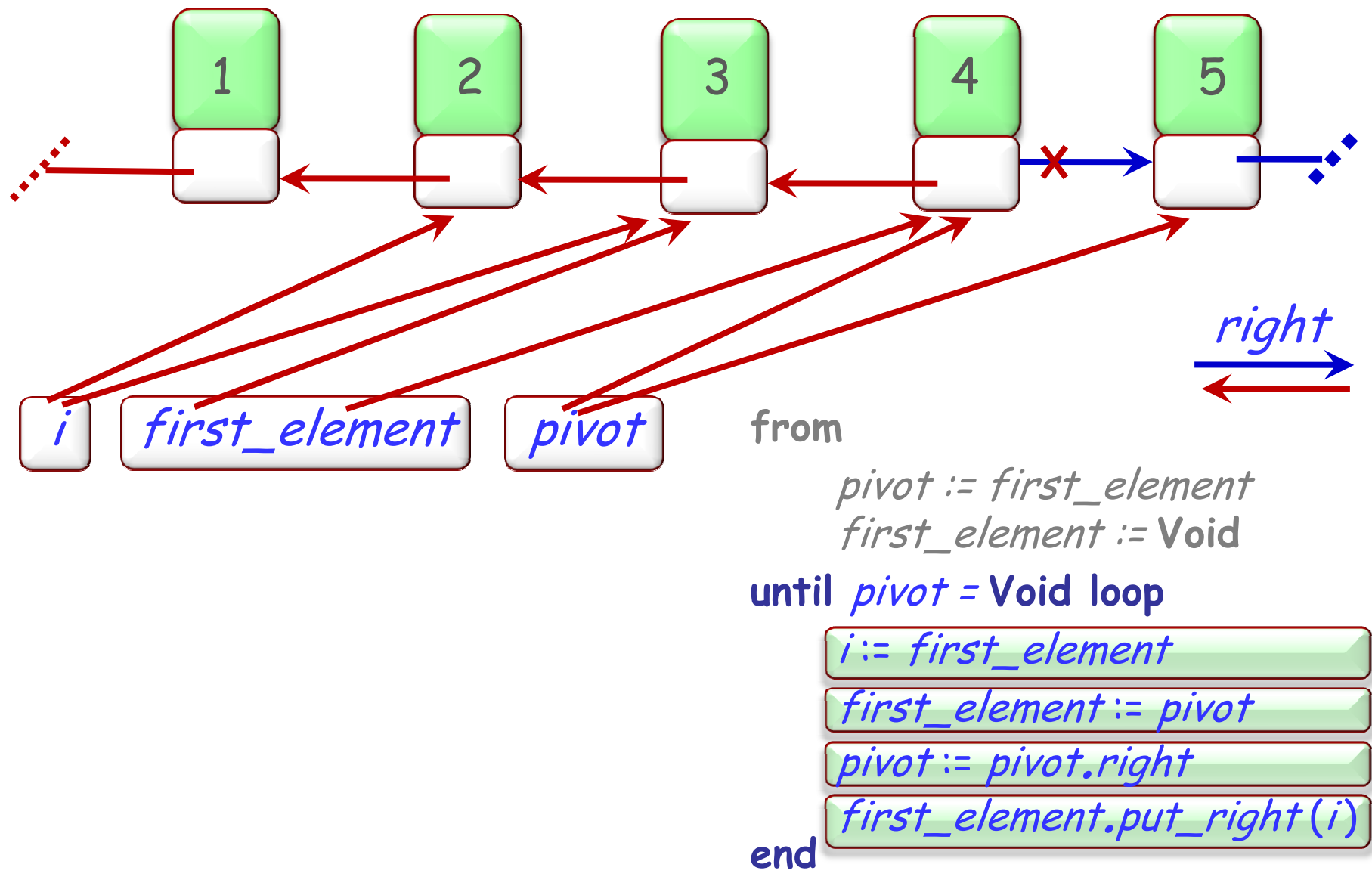

 $\odot$ 

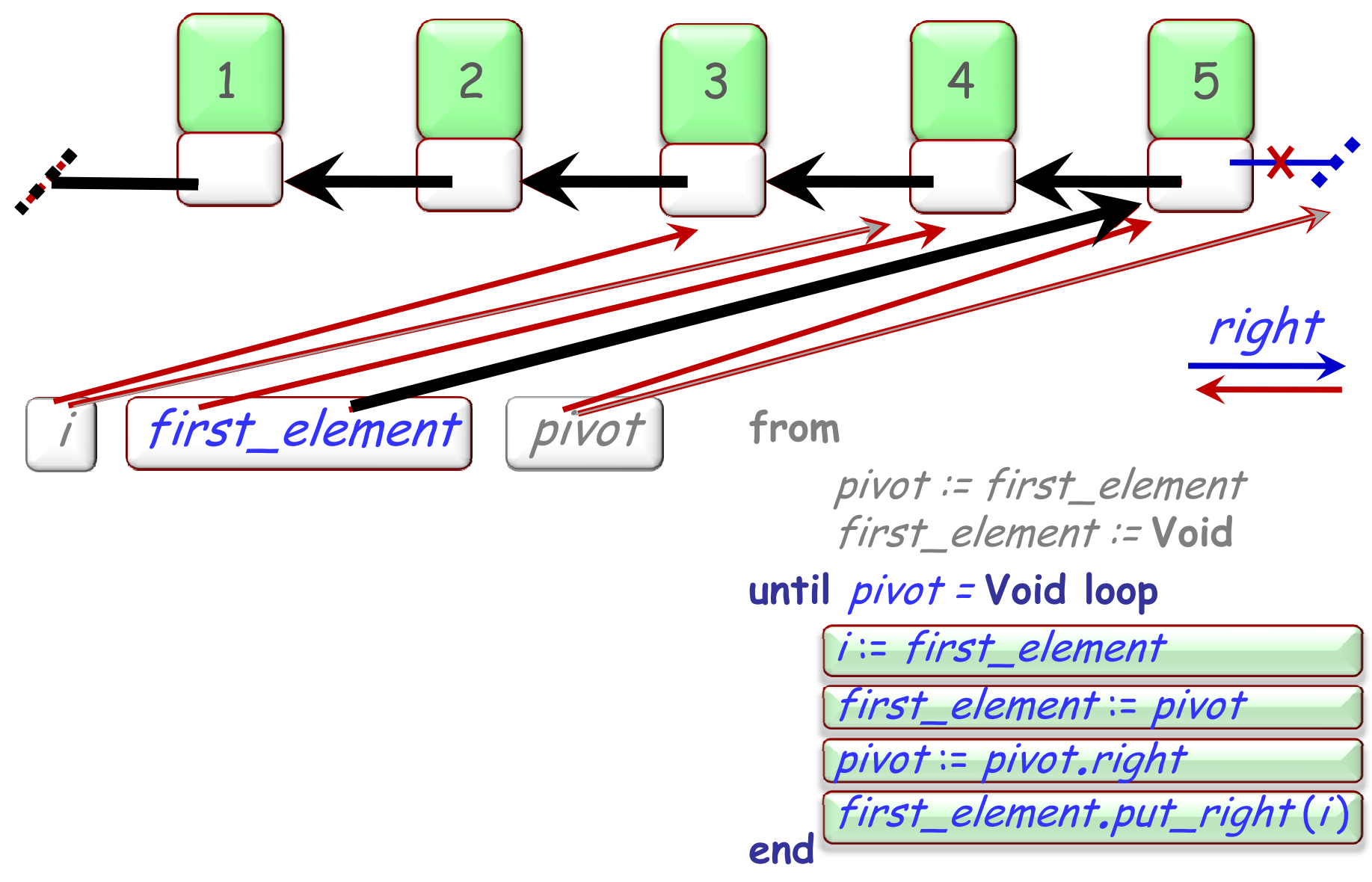

 $\odot$ 

#### Loop as approximation strategy

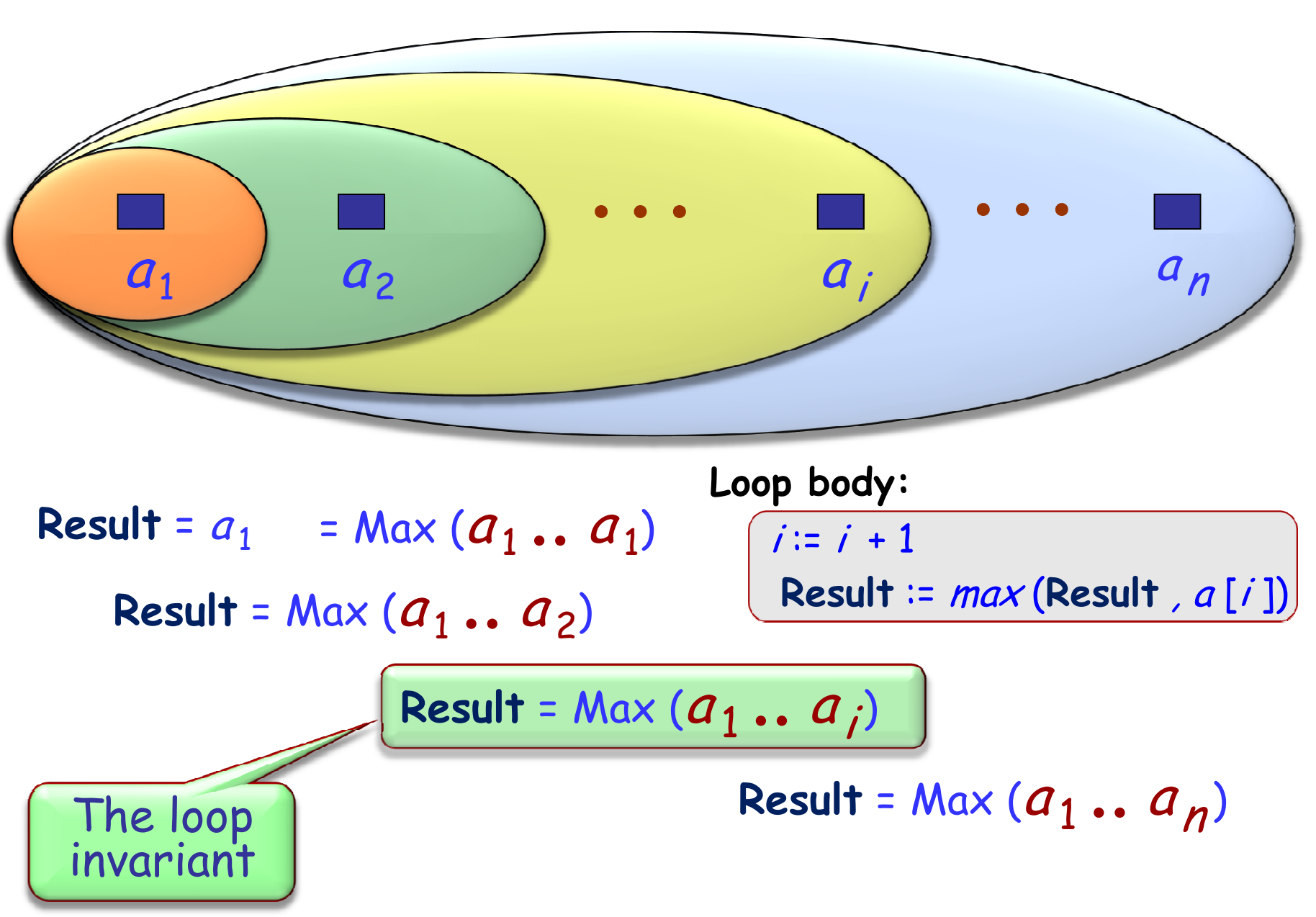

 $\left( \bullet \right)$ 

### Loops as problem-solving strategy

A loop invariant is a property that:

 $\blacktriangleright$  Is easy to establish initially (even to cover a trivial part of the data)

 $\triangleright$  [Is easy to **extend** to cover a bigger part

 $\triangleright$  [If covering all data, gives the **desired result**!

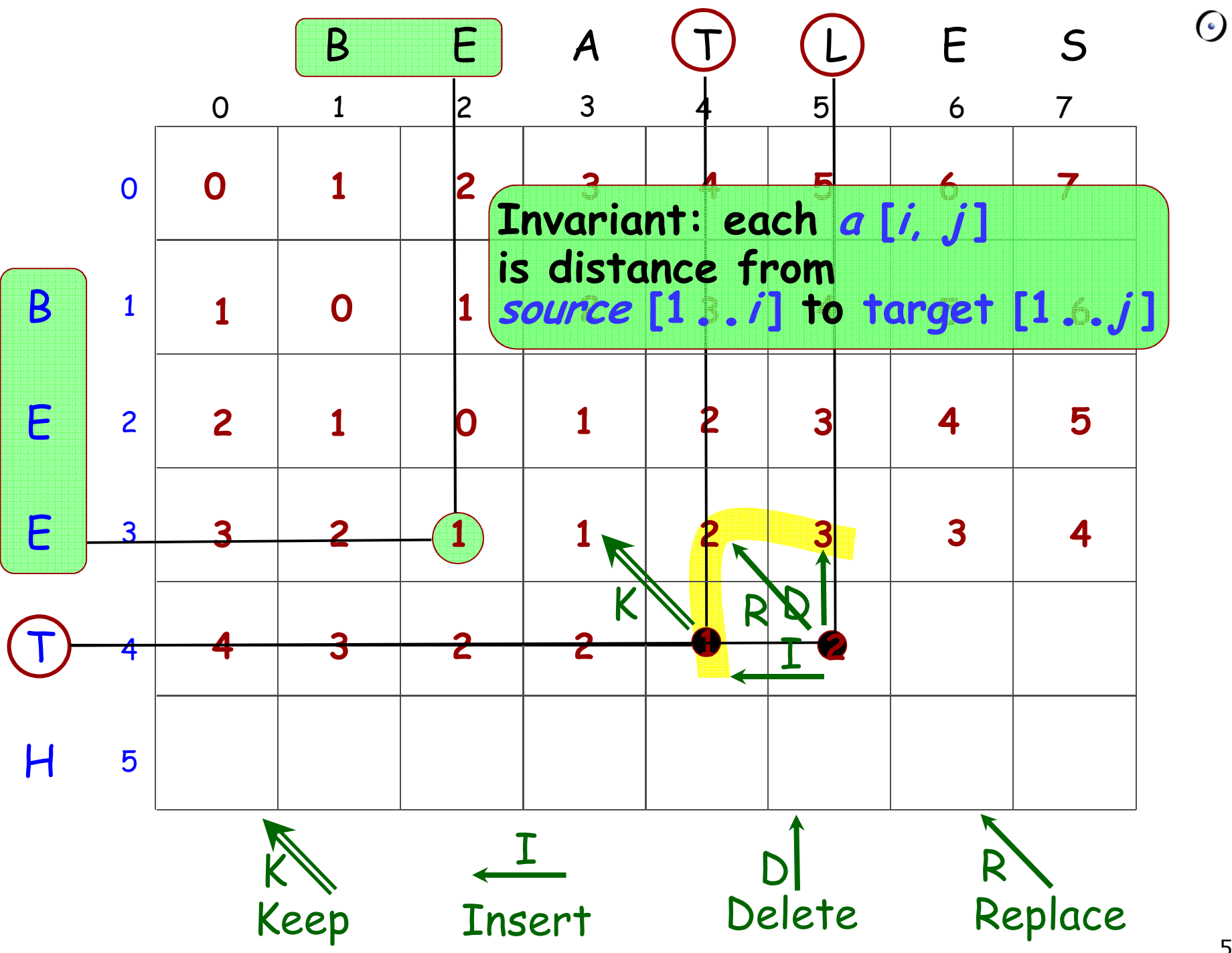

#### Levenshtein loop

```
from i := 1 until i > source.count loop
     from j := 1 until j > target.count invariant
     loopif source [i ] = target [ j ] then
              new := dist [ i -1, j -1]
     elsedeletion := dist[i-1, j]-- For all p : 1 .. i, q : 1 .. j -1, we can turn source [1 .. p ] -- into target [1 .. q ] in dist [p, q] operations
              insertion := dist [i , j - 1]substitution \coloneqq dist\,[\,i - \,1,\,j - \,1\,]new := deletion.min(insertion.min(substitution)) + 1<br>.
          end
dist [i, j ] := newj := j + 1 endi := i + 1end
Result := dist (source.count, target.count)
```
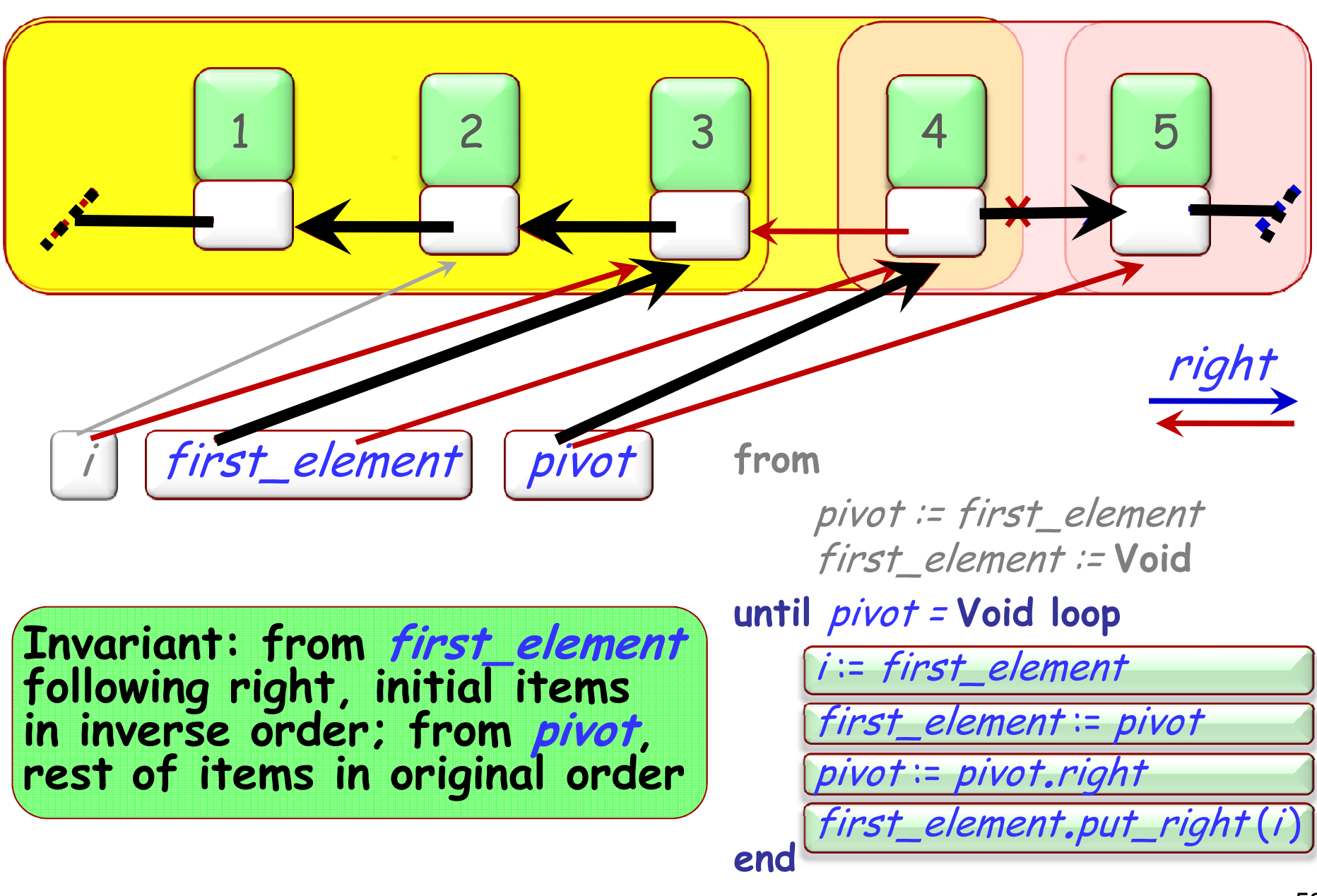

 $\left( \bullet \right)$ 

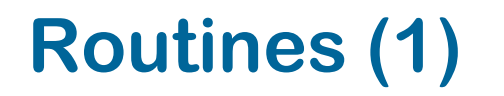

For:f (x: T) do Body end

# {P} Body {Q}

 $\mathcal{L}_\text{max}$  , and the set of the set of the set of the set of the set of the set of the set of the set of the set of the set of the set of the set of the set of the set of the set of the set of the set of the set of the

# $[ {P [a/x]} \quad f (a) \ {Q [a/x]} ]$

 $(\cdot)$ 

Routines (2)

 $(\cdot)$ 

For:f (x: T) do Body end

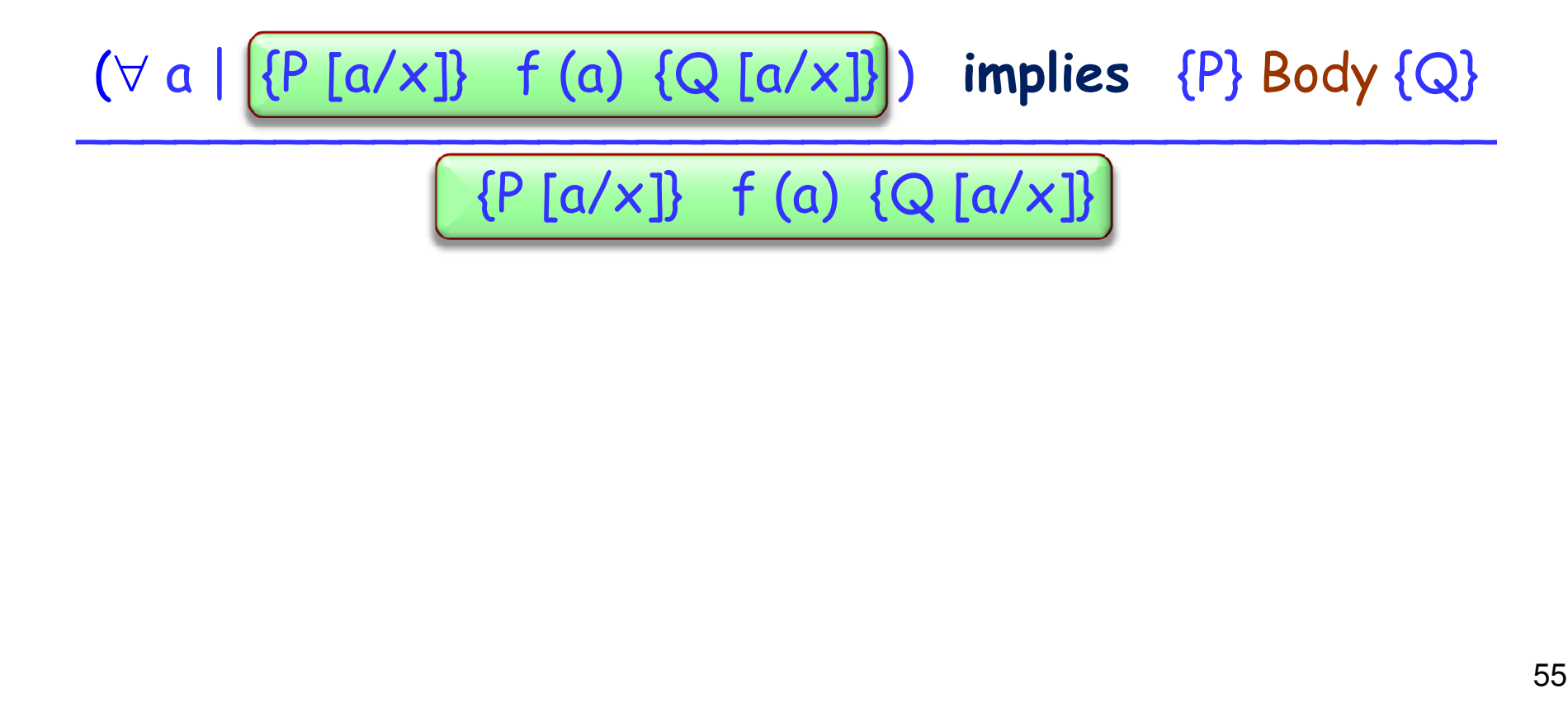

#### Hoare (1971)

The solution to the infinite regress is simple and dramatic: to permit the use of the desired conclusion as <sup>a</sup> hypothesis in the proof of the body itself. Thus we are permitted to prove that the procedure body possesses <sup>a</sup> property, on the assumption that every recursive call possesses that property, and then to assert categorically that every call, recursive or otherwise, has that property. This assumption of what we want to prove before embarking on the proof explains well the aura of magic which attends <sup>a</sup>programmer's first introduction to recursive programming.

Procedures and Parameters: An Axiomatic Approach, in E. Engeler (ed.), Symposium on Semantics of Algorithmic Languages, Lecture Notes in Mathematics 188, pp. 102-16 (1971).

#### Functions

 $(\bullet)$ 

The preceding rule applies to procedures (routines with no results)

Extension to functions?